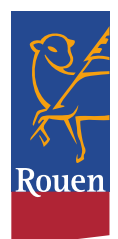

## Agenda de Nicolas Mayer-Rossignol

Maire de Rouen et Président de la Métropole Rouen Normandie

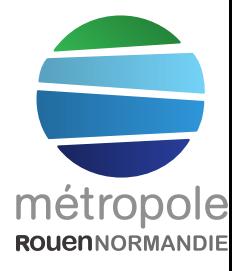

## Mardi 26 octobre 2021

09h30 : Rencontre Axe-Seine 3 avec Anne HIDALGO, Maire de Paris et Edouard PHILIPPE, **Maire du Havre** Hôtel de ville - Paris